用于Excel数据图表编辑操作的快捷键 PDF转换可能丢失图片

## https://www.100test.com/kao\_ti2020/272/2021\_2022\_\_E7\_94\_A8\_ E4\_BA\_8EExce\_c98\_272124.htm Word Excel  $\Box$  The  $\Box$ F11 Alt F1 Ctrl Page Down

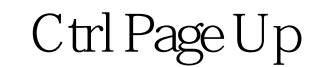

1. " " Alt V, T  $\frac{a}{2}$  ,  $\frac{b}{2}$  Enter 2. F10 3. Ctrl Tab Ctrl Shift Tab "  $\frac{1}{2}$  4.  $\frac{1}{2}$  4. " 5. Ctrl Enter 6. Tab Shift Tab

> 7. Ctrl Enter 100Test www.100test.com